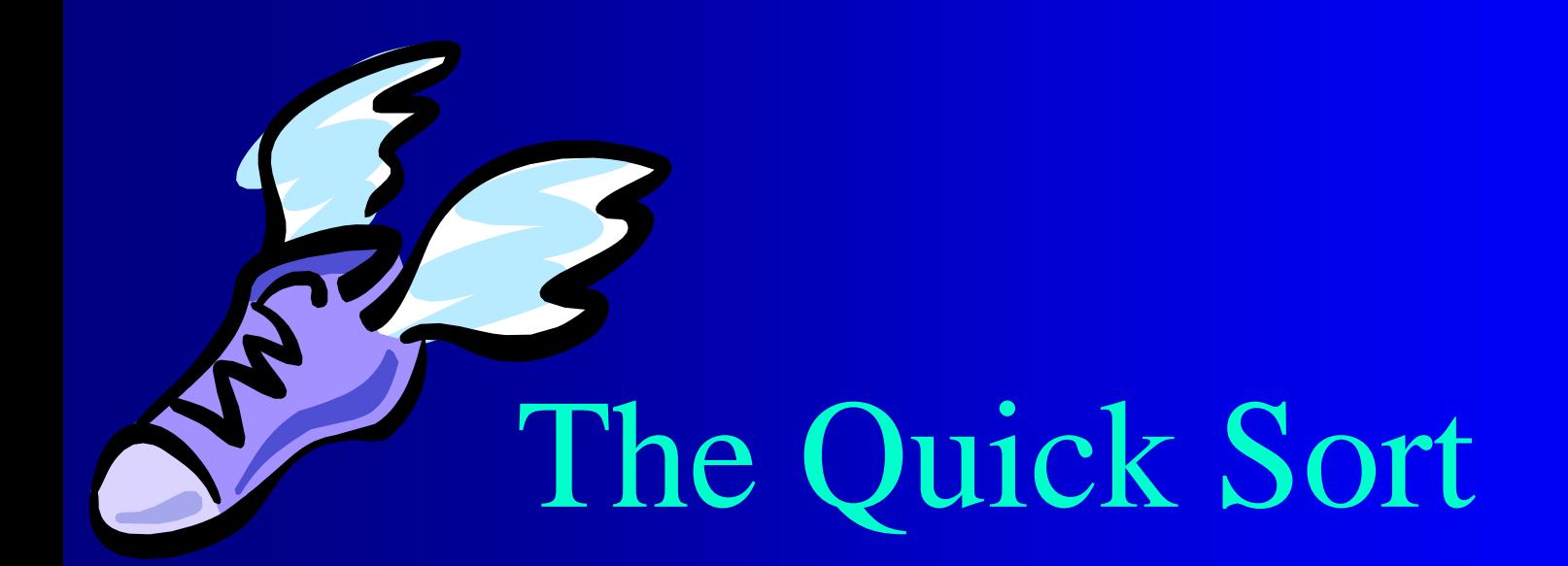

Textbook Authors: Ken Lambert & Doug Nance PowerPoint Lecture by Dave Clausen

# Quick Sort Description

- One of the fastest sorting techniques available is the *quick sort*.
- Like binary search, this method uses a recursive, divide and conquer strategy.
- The basic idea is to separate a list of items into two parts, surrounding a distinguished item called the *pivot*.
- At the end of the process, one part will contain items smaller than the pivot and the other part will contain items larger than the pivot.

• If an unsorted list (represented as vector **a**) originally contains:

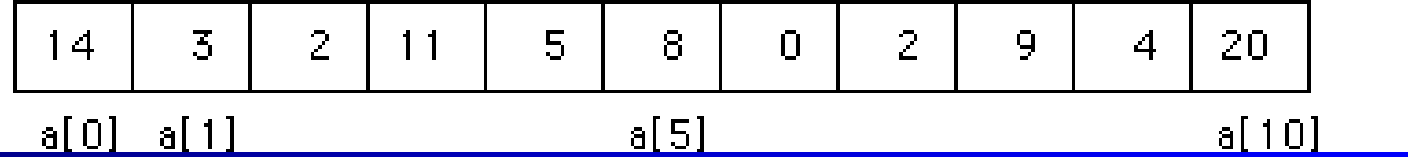

- we might select the item in the middle position, **a** [5], as the pivot, which is 8 in our illustration. Our process would then put all values less than 8 on the left side and all values greater than 8 on the right side.
- This first subdivision produces

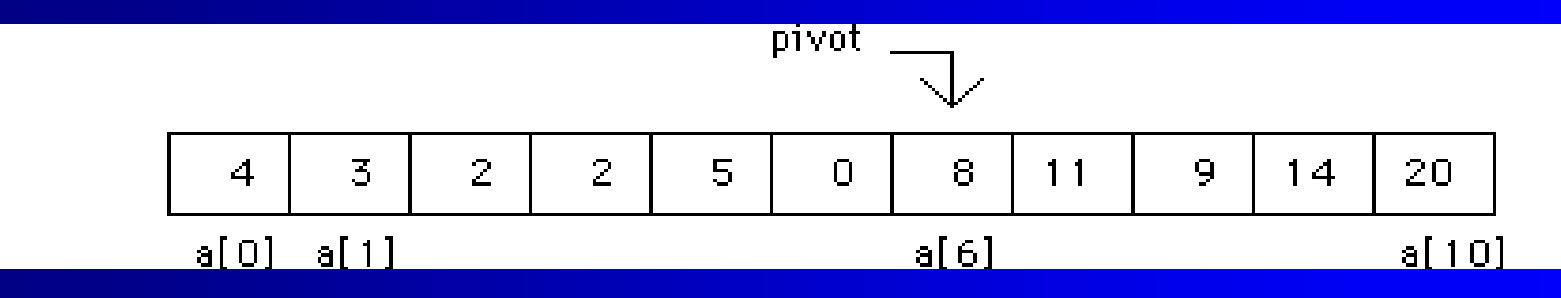

• Now, each sublist is subdivided in exactly the same manner. This process continues until all sublists are in order. The list is then sorted. This is a recursive process.

- We choose the value in the middle for the pivot.
- As in binary search, the index of this value is found **by (first + last) / 2**,
	- where **first** and **last** are the indices of the initial and final items in the vector representing the list.
	- We then identify a **left\_arrow** and **right\_arrow** on the far left and far right, respectively.
	- This can be envisioned as:

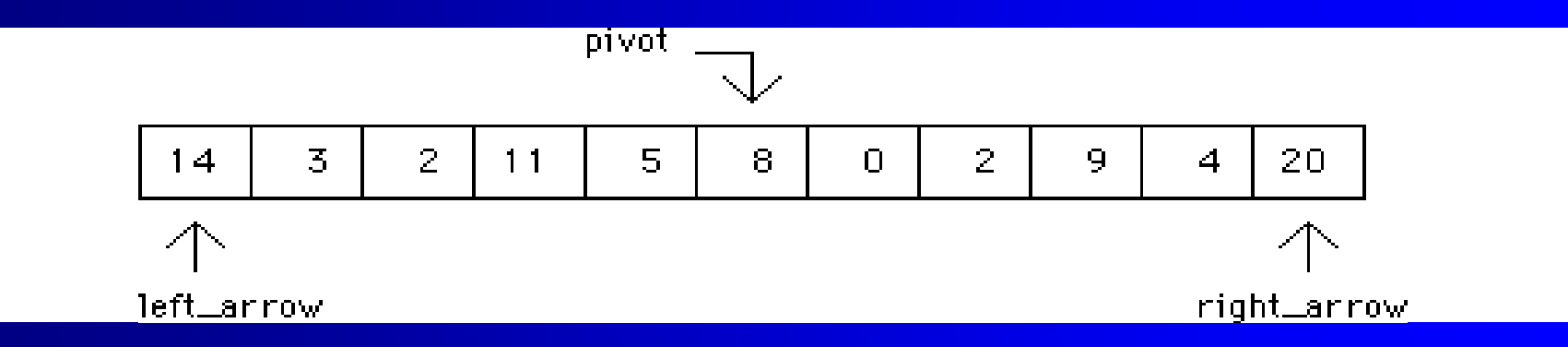

– where **left\_arrow** and **right\_arrow** initially represent the lowest and highest indices of the vector items.

• Starting on the right, the **right arrow** is moved left until a value less than or equal to the pivot is encountered. This produces

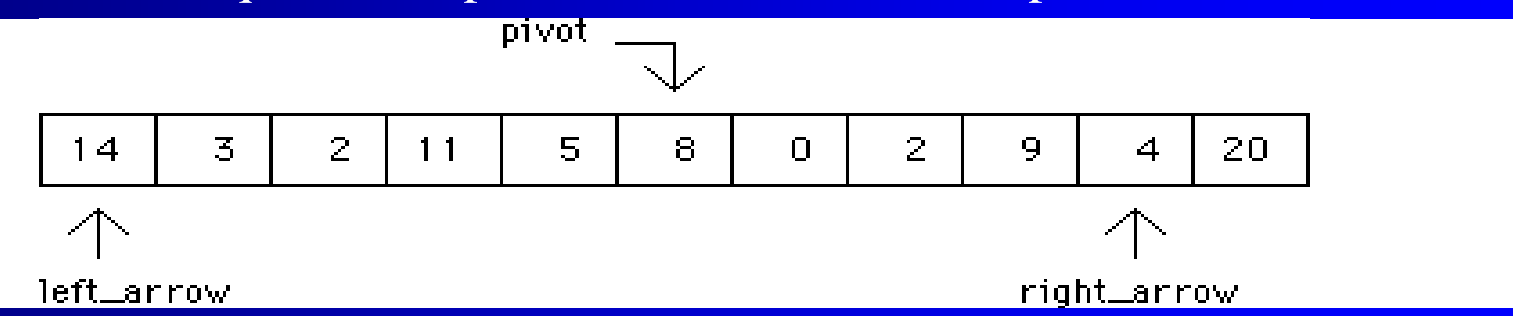

• In a similar manner, **left** arrow is moved right until a value greater than or equal to the pivot is encountered. This is the situation just encountered. Now the contents of the two vector items are **swapped** to produce

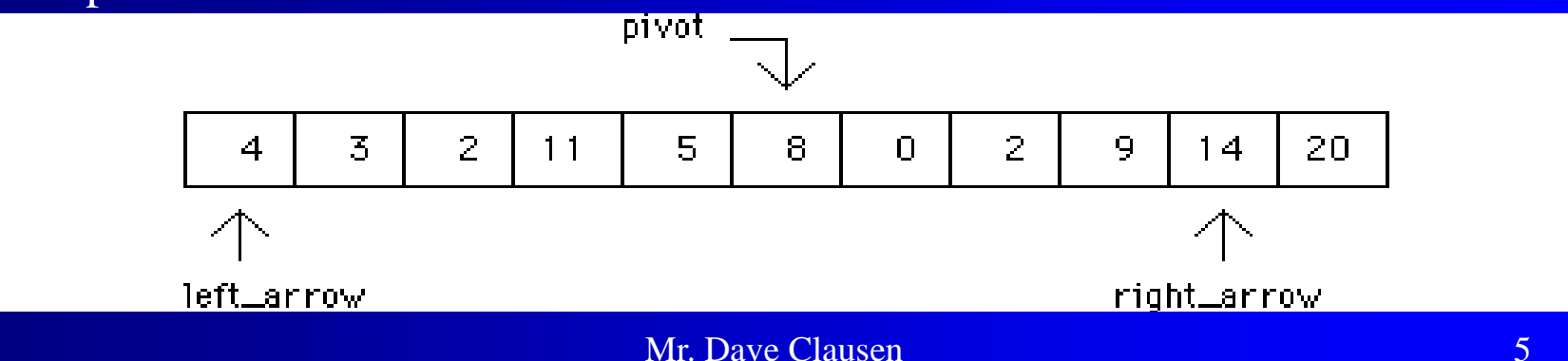

• We continue by moving right arrow left to produce

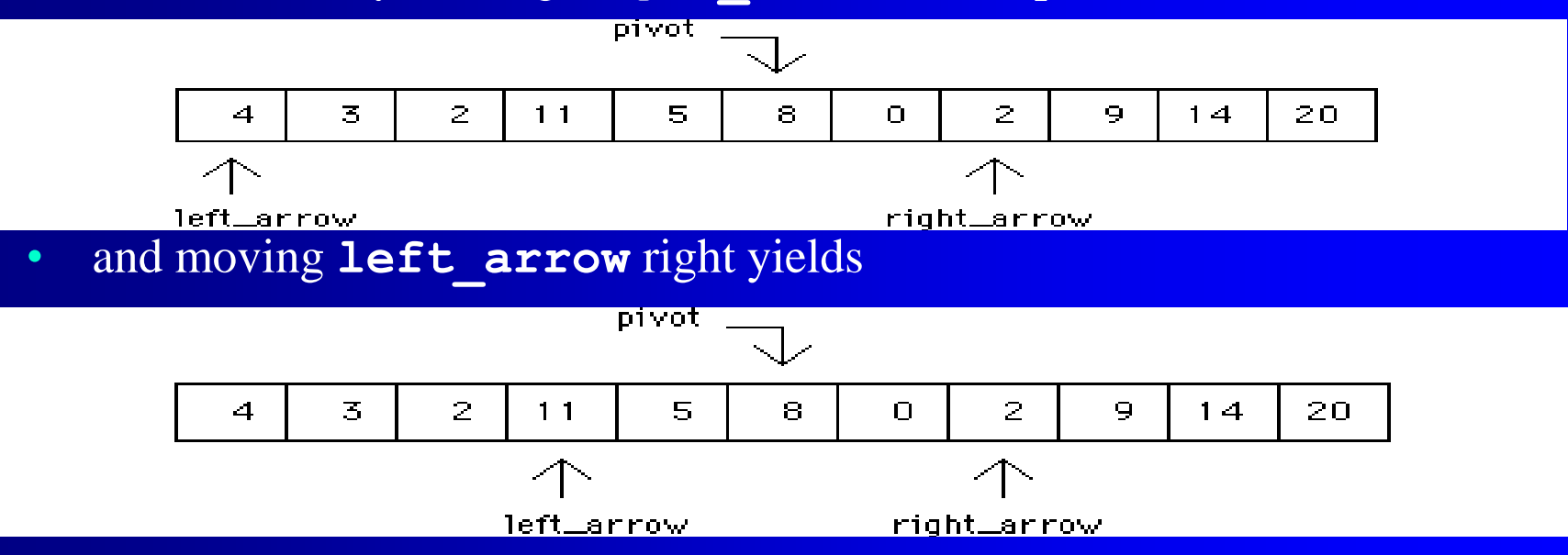

• These values are exchanged to produce

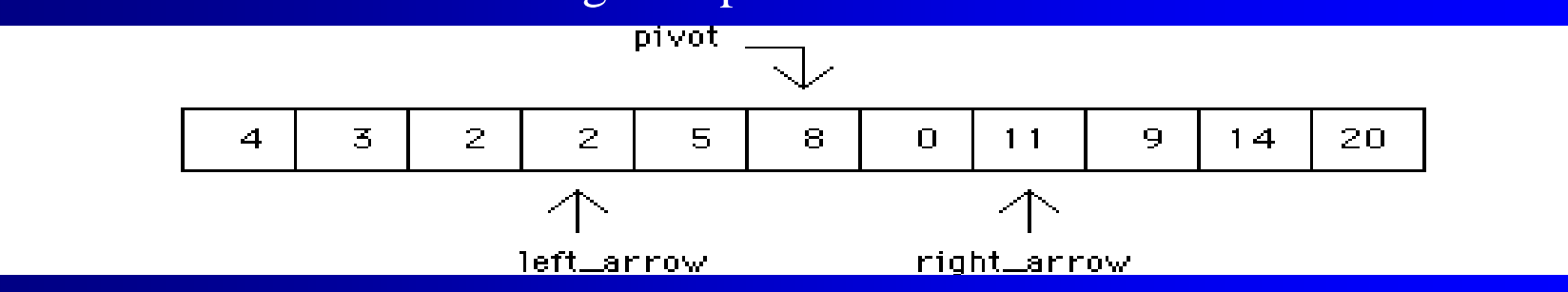

• This process stops when left arrow > right arrow is **TRUE.** Since this is still **FALSE** at this point, the next **right\_arrow** move produces

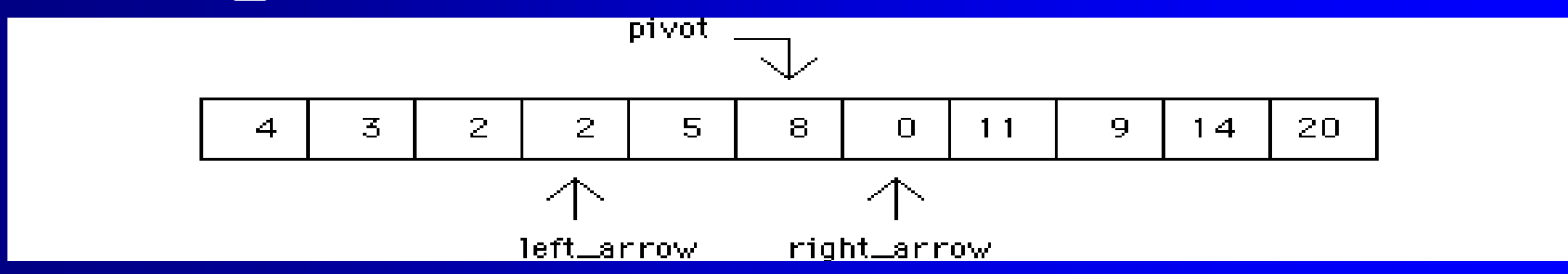

• and the **left arrow** move to the right yields

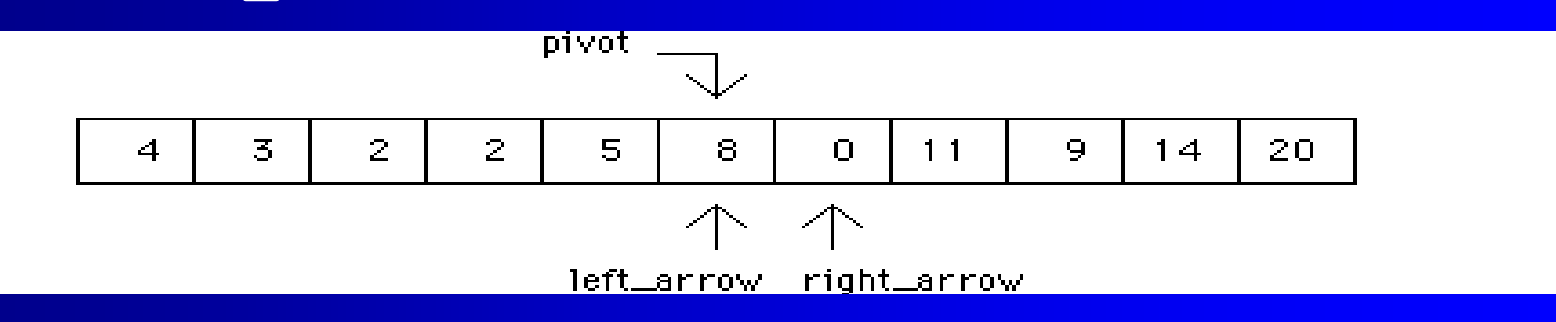

• Because we are looking for a value greater than or equal to **pivot** when moving left, **left** arrow stops moving and an exchange is made to produce

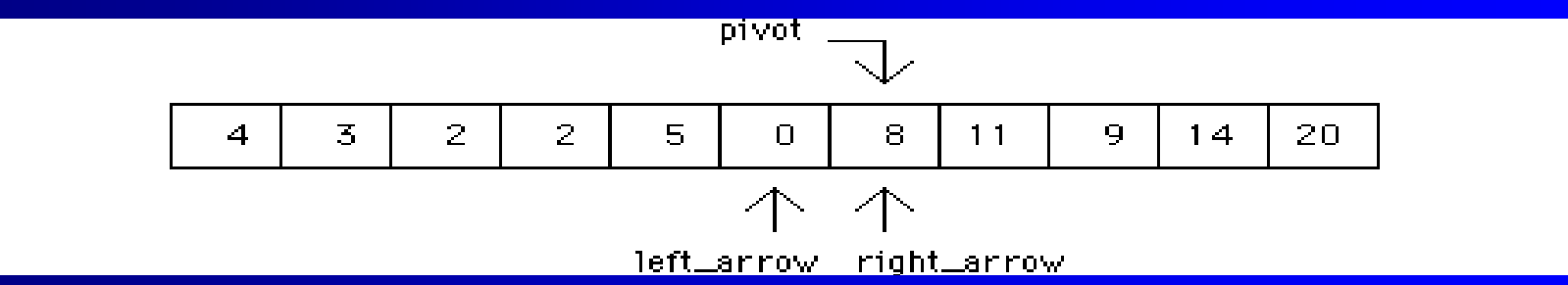

• Notice that the pivot, 8, has been exchanged to occupy a new position. This is acceptable because **pivot** is the value of the item, not the index. As before, right arrow is moved left and left arrow is moved right to produce

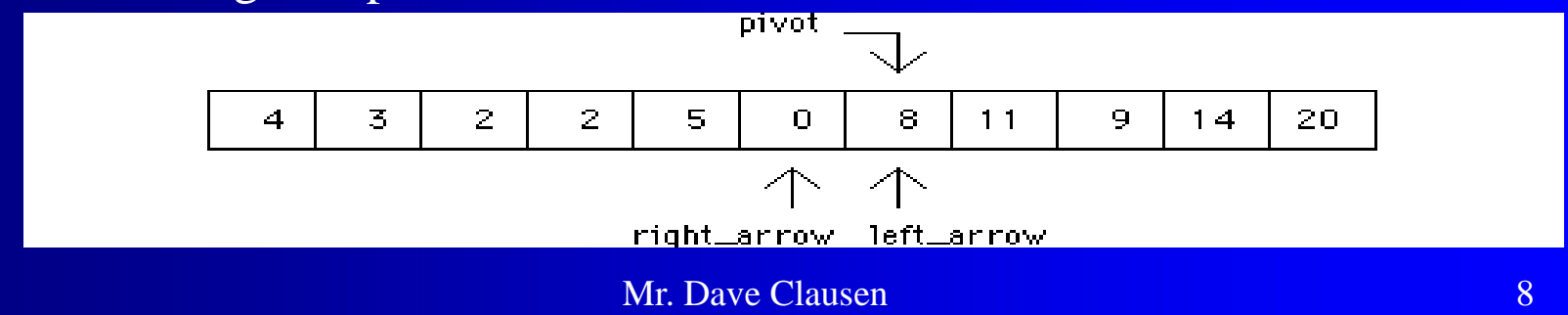

• Since **right\_arrow < left\_arrow** is **TRUE**, the first subdivision is complete. At this stage, numbers smaller than **pivot** are on the left side and numbers larger than **pivot** are on the right side. This produces two sublists that can be envisioned as

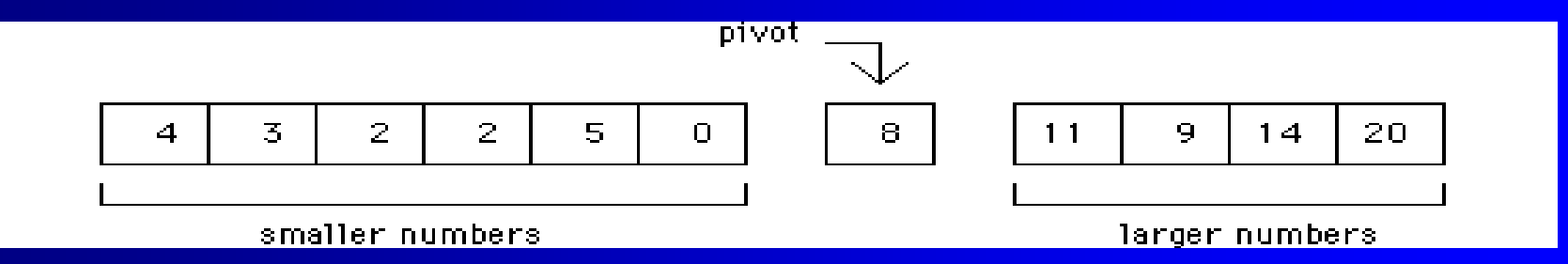

• Each sublist can now be sorted by the same function. This would require a recursive call to the sorting function. In each case, the vector is passed as a parameter together with the **right** and **left** indices for the appropriate sublist.

### Quick Sort Source Code C ++

```
Mr. Dave Clausen 10
void QuickSort(vector<int> &list, int left, int right)
{
   int pivot, leftArrow, rightArrow;
   leftArrow = left;rightArrow = right;
   pivot = list[(left + right) / 2];do
   \{while (list[rightArrow] > pivot)
                 --rightArrow;
        while (list[leftArrow] < pivot)
                ++leftArrow;
        if (leftArrow <= rightArrow)
        {
                Swap_Data(list[leftArrow], list[rightArrow]);
                ++leftArrow;
                 --rightArrow;
   } while (rightArrow >= leftArrow);
   if (left < rightArrow)
         QuickSort(list, left, rightArrow);
   if (leftArrow < right)
         QuickSort(list, leftArrow, right);
}
```
# Quick Sort Interface Code C++

- For many of the recursive functions it is customary to start with an "interface" function, since recursive functions call themselves.
- Here is the "interface" for the Quick Sort (this function is called first, which in turn calls the recursive function QuickSort)

**void Q\_Sort(vector<int> &list)**

**{**

**}**

```
QuickSort(list, 0, list.size() - 1);
```
• You can use logical size - 1 instead of list.size() -1 if the logical and physical sizes are not the same. Don't forget to pass logical size to the Q\_Sort function.

# Quick Sort uses Swap Data

- Quick Sort uses the same helper function called Swap Data that the Bubble Sort and Selection Sort used.
- The source code can be found on the next slide for your convenience.

```
Swap Data Source Code C++
```
void Swap\_Data (int &number1, int &number2) {<br>{ int temp;

```
temp = number1;number1 = number2;number2 = temp;
```
}

# Big - O Notation

Big - O notation is used to describe the efficiency of a search or sort. The actual time necessary to complete the sort varies according to the speed of your system. Big - O notation is an approximate mathematical formula to determine how many operations are necessary to perform the search or sort. The Big - O notation for the Quick Sort is O(**nlog<sup>2</sup> n**), because it takes approximately **nlog<sup>2</sup> n**  passes to find the target element.